# Design Patterns

# Adapter Pattern\*

<u>ebru@hacettepe.edu.tr</u> <u>ebruakcapinarsezer@gmail.com</u> <u>http://yunus.hacettepe.edu.tr/~ebru/</u> @ebru176

Kasım 2017

\*modified from http://www.classes.cs.uchicago.edu

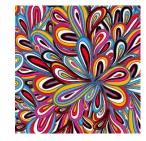

• You program for the control center of a US phone company. Your network management software is Object Oriented with a simple hierarchy...

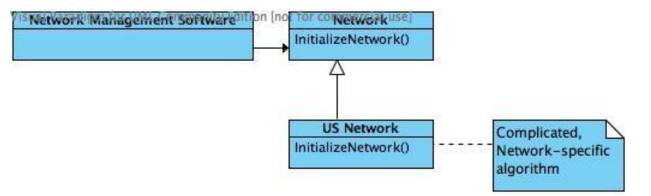

- Your company acquires a Japanese phone company. The workings of a Japanese network are complex and foreign to you, but you need to incorporate this new network into your software.
- The Japanese company used similar software with a NetworkUtilities class containing a StartNetwork operation rather than InitializeNetwork. You are only given a compiled version of the class.
- Do you begin studying Japanese communication protocols and waste millions of company dollars implementing your own InitializeNetwork algorithm?

- The adapter pattern is a design pattern that is used to allow two incompatible types to communicate. Where one class relies upon a specific interface that is not implemented by another class, the adapter acts as a translator between the two types.
- 3 essentially classes involved:
  - Target class that needs to steal operations from some other class (Adaptee)
  - Adapter class that wraps the operations of the foreign class (Adaptee) in Target-familiar interfaces
  - Adaptee class with operations desired for the Target class
- In Class Adapter, this was accomplished by having the Adapter inherit from both the Target and the Adapter.

• In Object Adapter, the Adapter subclasses the Target. Instead of subclassing the Adaptee, the Adapter internally holds an instance of the Adaptee and uses it to call Adaptee operations from within operations familiar to the

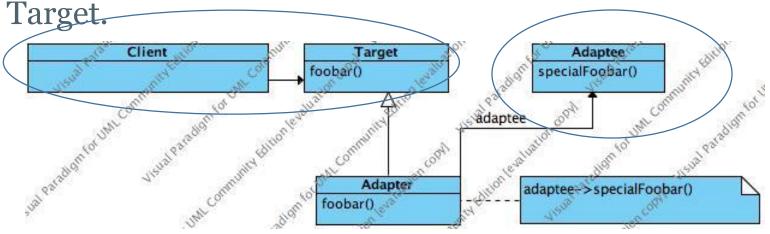

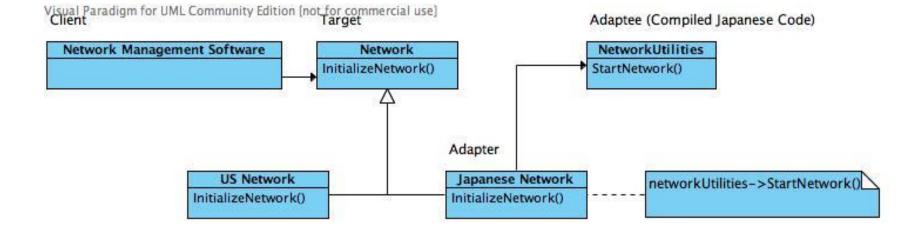

#### Network.java - the target

public abstract class Network {

```
abstract void InitializeNetwork();
}
```

```
JapaneseNetwork.java - the adapter
```

```
public class JapaneseNetwork extends Network {
    //instance of the adaptee
    NetworkUtilities myAdapteeObject;
```

```
public void JapaneseNetwork(NetworkUtilities nu) {
    myAdapteeObject = nu;
}
```

```
public void InitializeNetwork() {
    myAdapteeObject.StartNetwork();
```

}

#### NetworkUtilities.java - the adaptee

```
public class NetworkUtilities {
```

```
public void StartNetwork() {
    //complex Japanese network code...
}
```

#### Tester.java - the client

```
public class Tester {
   public void Tester() {
     NetworkUtilities nu = new NetworkUtilities();
     JapaneseNetwork jNetwork = new JapaneseNetwork(nu);
     USNetwork uNetwork = new USNetwork();
```

```
//both networks use familiar interface but jNetwork
uses //adaptee
    uNetwork.InitializeNetwork();
    jNetwork.InitializeNetwork();
}
```

## Problem

- Your payroll has been calculated by an internal class. However you have decided to use a third party class that will give you more flexibility.
- The methods used for calculating payroll the third party XYZ class have different names and parameters.
- How is the best way to implement the XYZ class with as little changes as possible.

## Solution is to Use an Adapter

- Create an interface that defines all the existing method calls to the present calculation class.
- Build an adapter that implements the new interface so that no method calls will be broken
- Implement methods in the adapter that accept the old calls and make the new calls to XYZ.

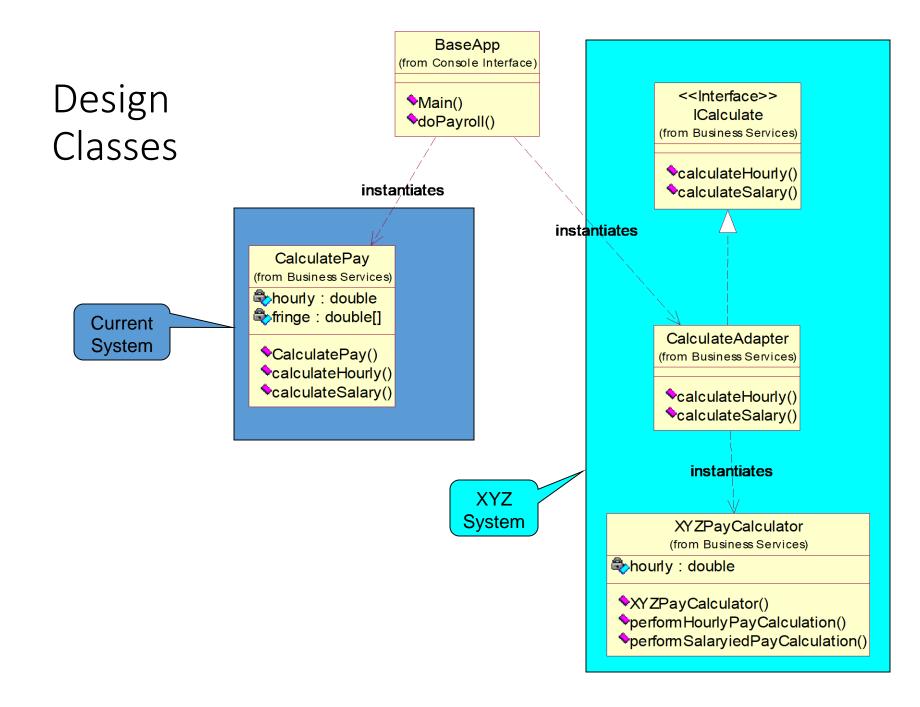

# Sequence for Existing System

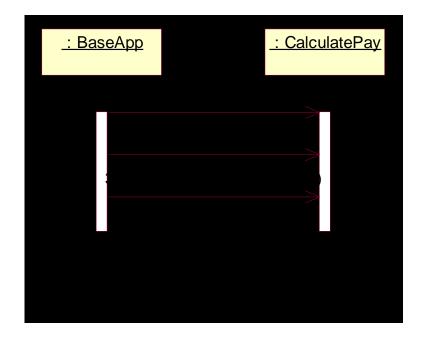

# Sequence for Use of Adapter

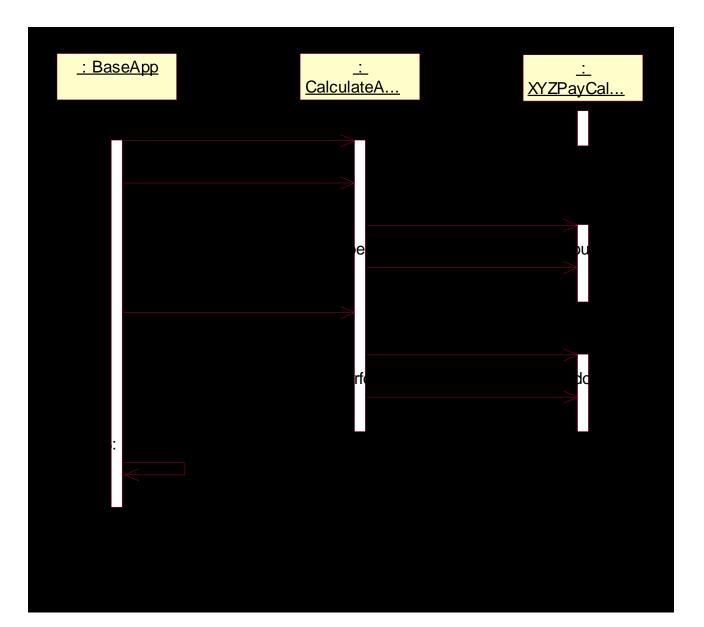

## Output to Console

| 📧 "C:\Neal Documents\Visual Studio Projects\CIS480E 💶 🗖 🗙  |
|------------------------------------------------------------|
| Hourly Payroll<br>George Applegate 430<br>Jim Bonner 451.5 |
| Salaried Payroll<br>Don Ho 1469.7<br>Steve Smith 1961.076  |
| Press any key to continue                                  |
| ▼<br>▼                                                     |

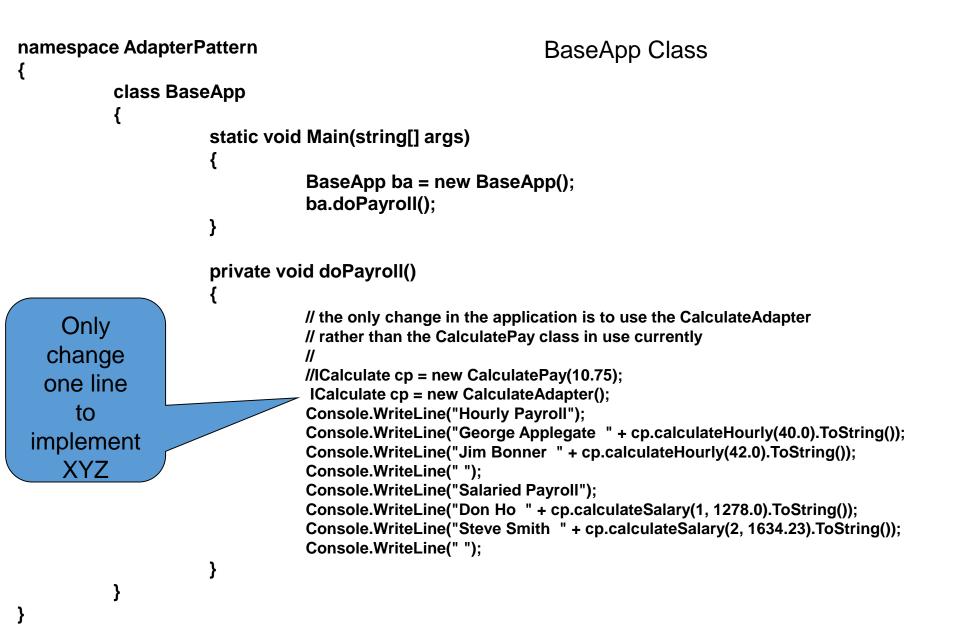

### CalculatePay Class

```
namespace AdapterPattern
             public class CalculatePay : ICalculate
             {
                          private double hourly;
                          private double[] fringe;
                          public CalculatePay(double h)
                          {
                                       hourly = h;
                                       fringe = new double[3];
                                       fringe[0] = .1;
                                       fringe[1] = .15;
                                       fringe[2] = .2;
                          }
                          public double calculateHourly(double hours)
                          {
                                       return (hours * hourly);
                          }
                          public double calculateSalary(int category, double salary)
                          {
                                       return (salary * (1 + fringe[category]));
                          }
             }
```

{

```
namespace AdapterPattern
{
    public interface ICalculate
    {
        double calculateHourly(double hours);
        double calculateSalary(int category, double salary);
    }
}
```

### CalculateAdapter Class

```
namespace AdapterPattern
```

{

```
public class CalculateAdapter : ICalculate
            public CalculateAdapter()
            public double calculateHourly(double hours)
            Ł
                        XYZPayCalculator xyz = new XYZPayCalculator();
                        return xyz.performHourlyPayCalculation(hours);
            }
            public double calculateSalary(int category, double salary)
            Ł
                        XYZPayCalculator xyz = new XYZPayCalculator();
                        return xyz.performSalaryiedPayCalculation(salary);
            }
}
```

### XYZPayCalculator Class

#### namespace AdapterPattern

ł

```
public class XYZPayCalculator
            private double hourly;
            public XYZPayCalculator()
                         hourly = 10.75;
            }
            public double performHourlyPayCalculation(double hours)
             ٤
                         return (hours * hourly);
            }
            public double performSalaryiedPayCalculation(double salary)
                         double fringe;
                         if (salary < 1500.00)
                                      fringe = .15;
                         else
                                      fringe = .20;
                         return (salary * (1 + fringe));
            }
```